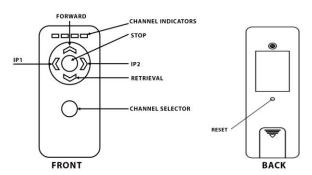

Before using the remote control functions, user must pair the remote to the motor.

**Pairing process** 

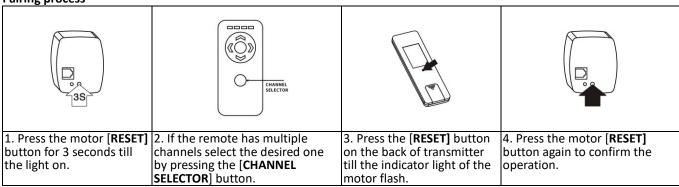

Motor will make relevant actions when you press [FORWARD], [RETRIEVAL], [STOP] button on transmitter or switch. You can pull the Target Holder freely by hand when power failure occurs, but avoid sudden moves to reduce the risk of damaging the belt.

## Adjust the range limit

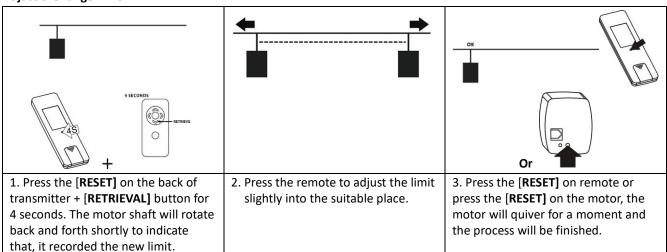

Resetting the range limit

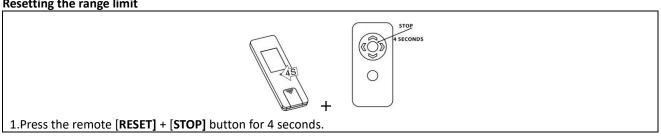

Set intermediate stop function

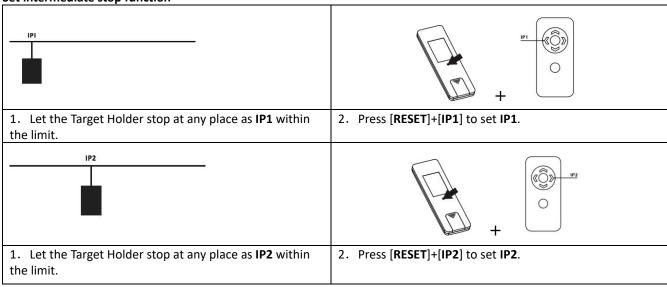

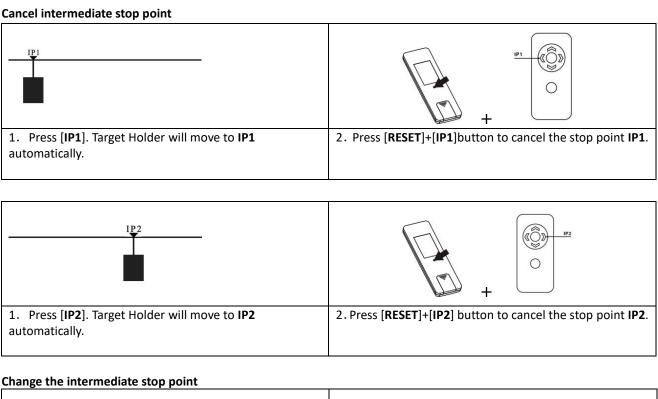

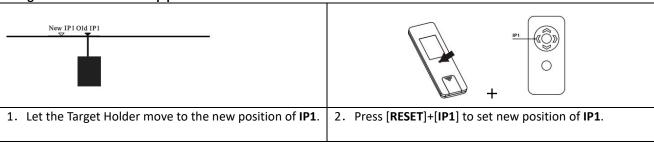

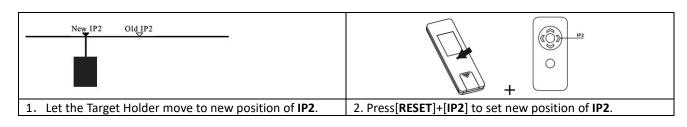